Antonio Laganà | Antonio Riganelli | Stefano Crocchianti *Note di Informatica*

Morlacchi Editore

## Al lettore

Il libro scientifico è un organismo che si basa su un equilibrio delicato. Gli elevati costi iniziali (le ore di lavoro necessarie all'autore, ai redattori, ai compositori, agli illustratori) sono recuperati se le vendite raggiungono un certo volume.

La fotocopia in un primo tempo riduce le vendite e perciò contribuisce alla crescita del prezzo. In un secondo tempo elimina alla radice la possibilità economica di produrre nuovi libri, soprattutto scientifici.

Per la legge italiana la fotocopia è lecita purché non danneggi l'autore. Quindi ogni fotocopia che eviti l'acquisto di un libro è illecita. La fotocopia non soltanto è illecita, ma minaccia la sopravvivenza di un modo di trasmettere la scienza. Chi fotocopia un libro o mette a disposizione i mezzi per fotocopiare; chi comunque favorisce questa pratica è nella situazione di chi raccoglie un fiore di una specie protetta: forse sta per cogliere l'ultimo fiore di quella specie.

Per la produzione di questo libro l'autore ha rinunciato al compenso sui diritti d'autore.

*L'Editore*

isbn 88-89422-42-4

Copyright © 2005 by Morlacchi Editore, Perugia.

È vietata la riproduzione, anche parziale, con qualsiasi mezzo effettuata, compresa la fotocopia, anche ad uso interno o didattico, non autorizzata.

editore@morlacchilibri.com – www.morlacchilibri.com

Finito di stampare nel mese di aprile 2006 da Digital Print - Service, Segrate.

## Indice

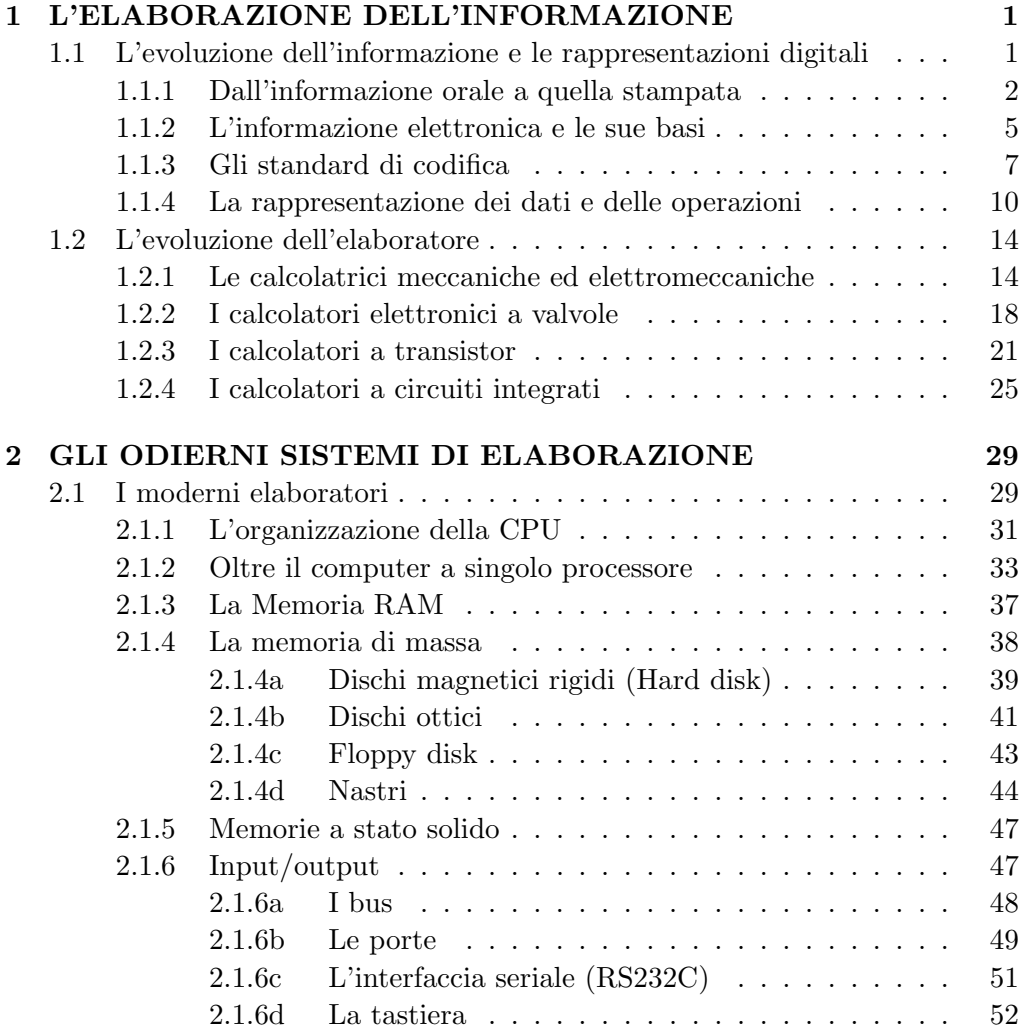

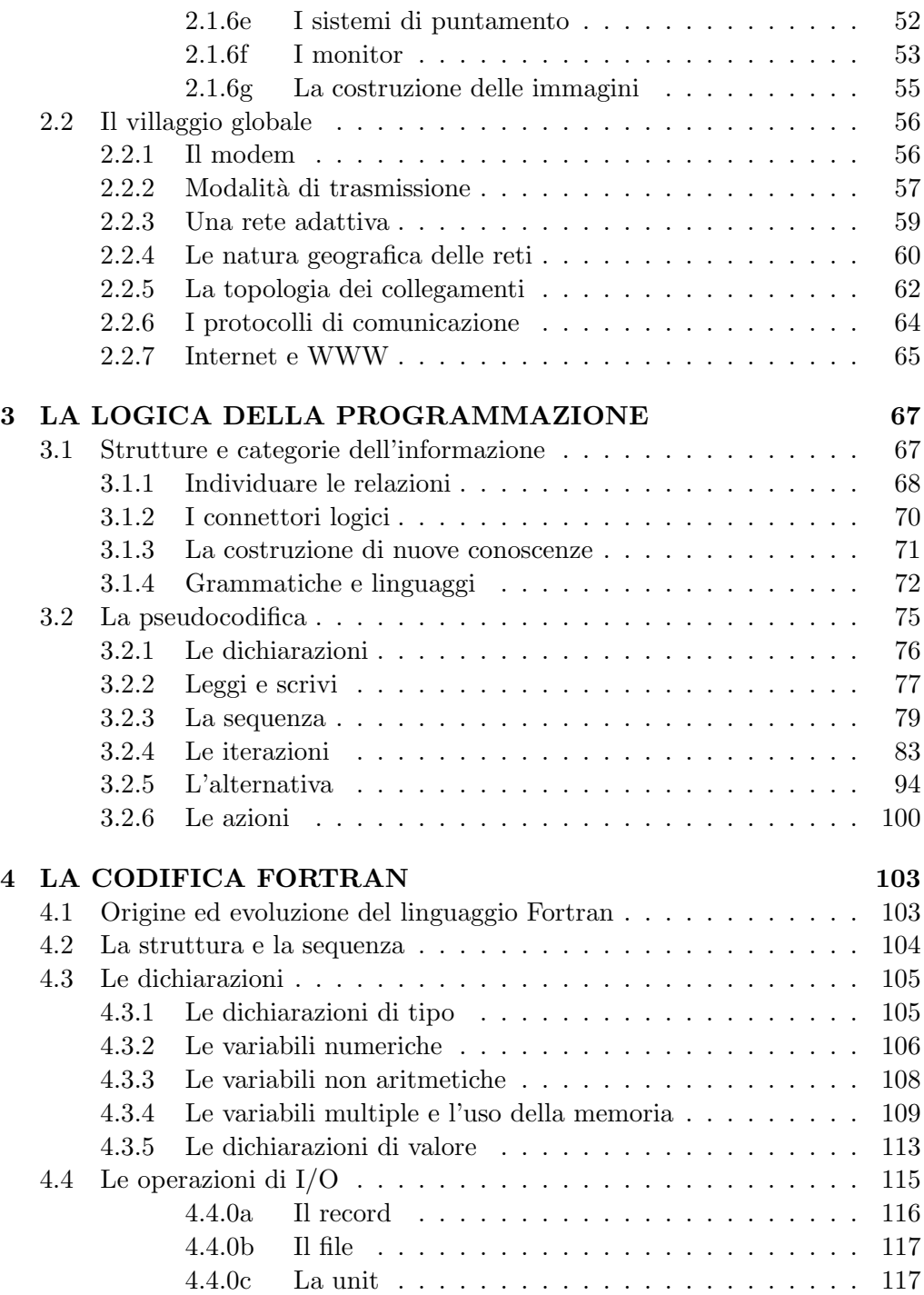

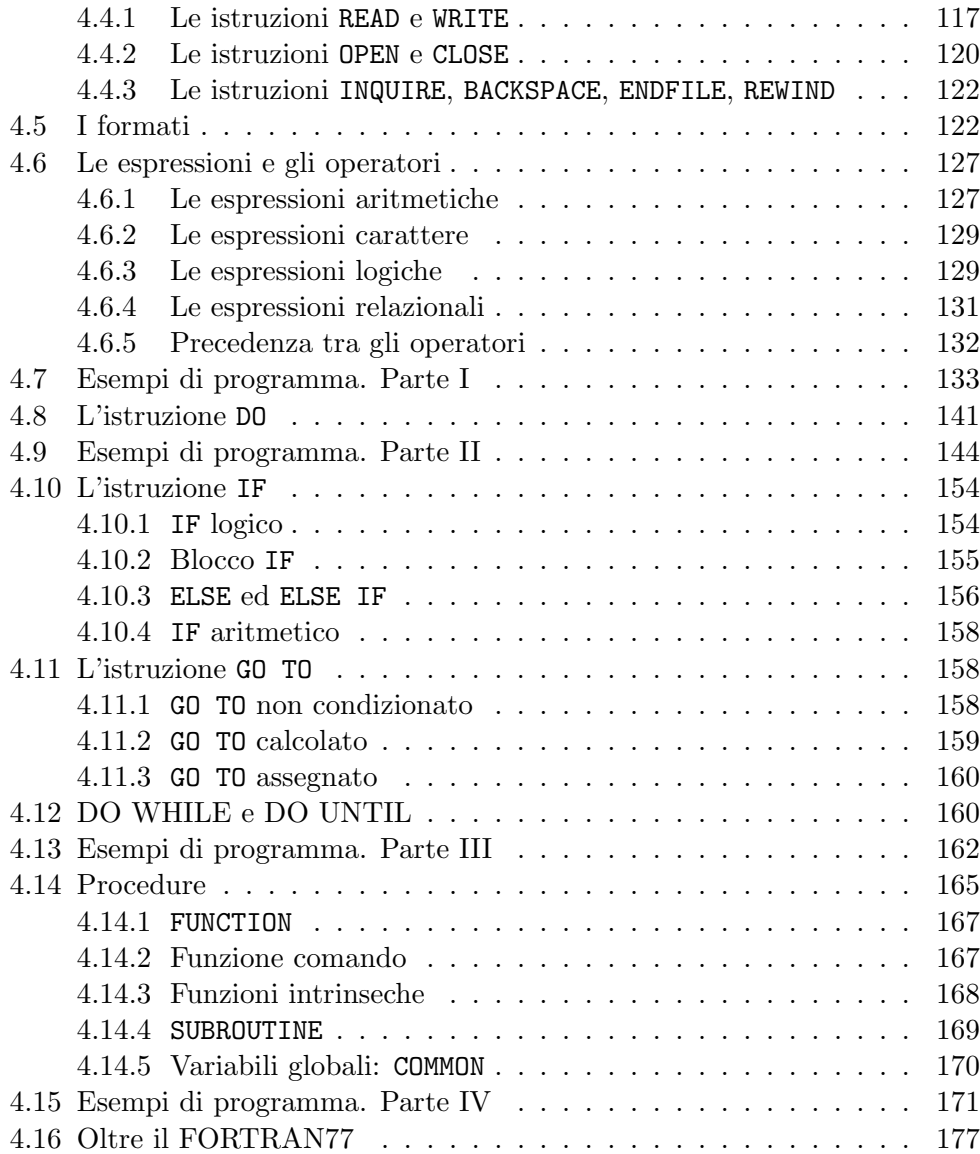

## Prefazione

Queste note rappresentano la base per gli appunti di lezione dell'insegnamento di Informatica per Chimici del primo anno del corso di laurea in Chimica. Esse sono state scritte, per`o, cercando di tener presenti anche le esigenze degli studenti di altri corsi di laurea in discipline scientifiche<sup>1</sup>.

L'educazione all'uso di strumenti di elaborazione elettronica costituisce un elemento portante dello studio e delle applicazioni delle scienze chimiche, fisiche e naturali. L'uso del computer rappresenta, infatti, una risposta adeguata ai vari aspetti di una formazione scientifica in quanto esso costituisce:

- 1. a livello generale uno strumento di produzione intellettuale (produttività individuale);
- 2. a livello specifico un supporto alla sperimentazione e alla didattica nelle scienze (scienza al computer);
- 3. a livello avanzato lo strumento per fare ricerca mediante simulazioni a priori (scienze computazionali).

Il cammino adottato `e duplice. Da una parte, nei primi due capitoli, vengono ripercorse le tappe della evoluzione degli strumenti utilizzati per rappresentare, elaborare e trasmettere informazione. A questo segue la visita ai paradigmi fondamentali dei linguaggi artificiali e l'esplorazione del loro uso per identificare i costrutti di base utili per la soluzione di alcuni problemi tipici dello studio delle discipline scientifiche. Il percorso approda, poi, alla descrizione dei fondamenti di uno specifico linguaggio di alto livello, il FORTRAN, e alla codifica a titolo di esempio di alcune semplici procedure.

<sup>1</sup>Queste note fanno riferimento al bagaglio di conoscenze informatiche che si ritiene che lo studente del corso debba possedere al momento dell'esame in termini di categorie logiche e di strumenti di base per l'utilizzo del computer come strumento di lavoro. Ovviamente tale bagaglio `e dinamico (in quanto evolve di anno in anno adeguandosi non solo agli sviluppi delle conoscenze nel settore ma anche all'evidenziarsi di richieste formative da parte degli studenti) e pertanto va integrato con quanto presentato a lezione.

Per quanto riguarda più in dettaglio il programma:

- il capitolo 1 consiste in una introduzione alle forme di rappresentazione della informazione e alle componenti fondamentali del calcolatore: processi, memorie e dispositivi di input/output, etc.. Esso vuole fornire un percorso ragionato all'affermarsi dell'informazione elettronica e allo sviluppo delle sue caratteristiche principali;
- $\bullet$  il capitolo 2 effettua una panoramica delle caratteristiche architetturali più importanti dei sistemi di elaborazione e sulla loro evoluzione sino ad oggi;
- il capitolo 3 è dedicato all'acquisizione degli strumenti necessari a descrivere e risolvere un problema adottando il metodo della pseudocodifica, consentendo di passare dalle strutture del linguaggio naturale a quelle del linguaggio artificiale;
- nel capitolo 4 vengono descritte le strutture del linguaggio ad alto livello Fortran e le si accompagnano con esempi del loro uso in campo scientifico.